## **Майер Р.В. РЕШЕНИЕ ЗАДАЧ ГЕОМЕТРИЧЕСКОЙ ОПТИКИ НА КОМПЬЮТЕРЕ**

Глазовский государственный педагогический институт

**1.** Основная задача геометрической оптики состоит в расчете хода лучей в различных оптических средах с заданным показателем преломления n(x,y,z). При наличии прозрачных тел с сильно отличающимися показателями преломления, эта задача может быть решена путем использования законов отражения и преломления, согласно которым: 1) угол падения равен углу отражения; 2) отношение синусов углов падения и преломления равно отношению показателей преломления сред; 3) падающий, отраженный и преломленный лучи лежат в одной плоскости, перпендикулярной границе раздела двух сред и проходящей через точку падения. Компьютер позволяет без труда рассчитать углы преломления и отражения, вычислить угол отклонения луча, построить ход лучей в призме, линзе и т.д. В качестве примера рассмотрим задачу на расчет хода лучей в капле воды.

**Задача 1.** На шарообразную каплю воды падает параллельный световой пучок. Изучите зависимость угла  $\varphi$  отклонения световых лучей от прицельного параметра  $\rho$ . Объясните возникновение радуги.

Пусть луч света падает на шарообразную каплю под прицельным параметром  $\rho$ , (рис.1.1) преломляется в точке A, входит внутрь капли, отражается в точке B, и выходит из капли, преломляясь в точке C. При этом угол MNO' составляет  $\varphi = 4\beta - 2\alpha$ . В самом деле, в точках А и C луч дважды поворачивается на  $(\alpha - \beta)$ , а в точке B — на угол  $(\pi - 2\beta)$  по часовой стрелке. Общий угол поворота составляет  $(\pi - \varphi)$ . Углы  $\alpha$  и  $\beta$  равны:

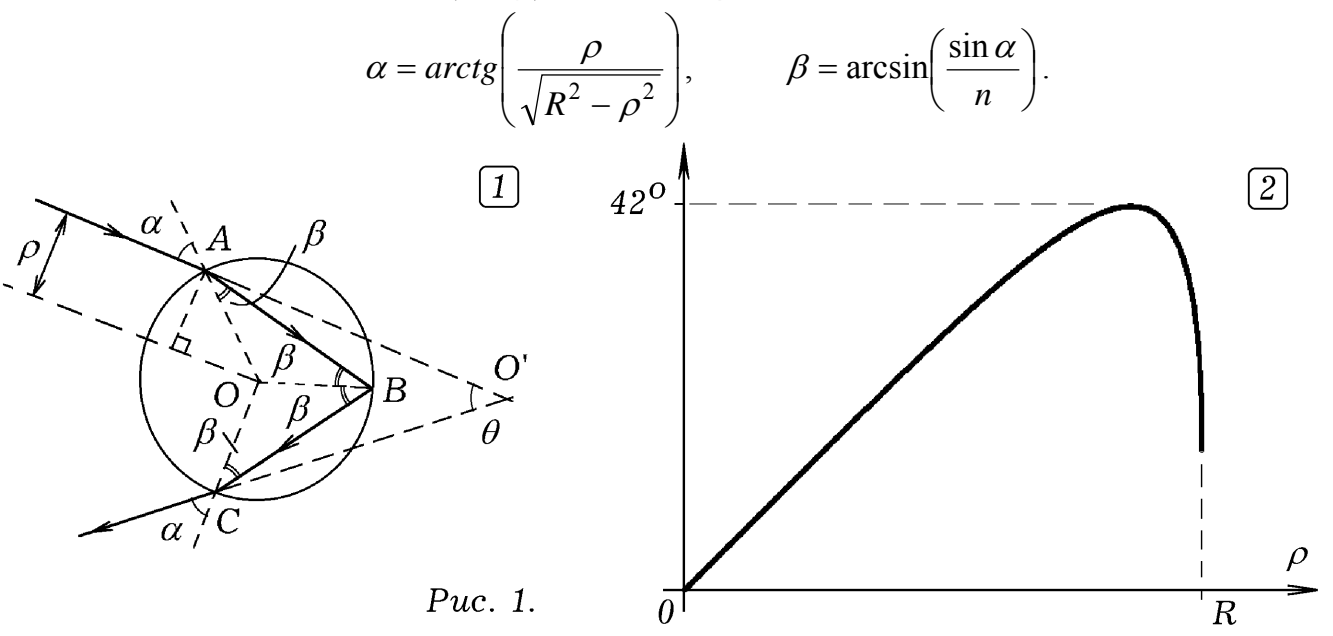

Чтобы на компьютере построить график зависимости  $\varphi = \varphi(\rho)$ , необходимо организовать цикл, в котором с заданным шагом изменяется прицельный параметр  $\rho$ , вычисляются углы  $\alpha$ ,  $\beta$ ,  $\varphi$  и ставится точка в системе координат  $\varphi$  и  $\rho$ . Запишем основные расчетные формулы:

$$
\alpha = \arctg\left(\frac{\rho}{\sqrt{R^2 - \rho^2}}\right), \qquad \sin \beta = \frac{\sin \alpha}{n}, \qquad \cos \beta = \sqrt{1 - \sin \beta},
$$

$$
\beta = \arctg\left(\frac{\sin \beta}{\cos \beta}\right) = \arctg\left(\frac{\sin \alpha}{n\sqrt{1 - \sin \beta}}\right), \qquad \varphi = 4\beta - 2\alpha.
$$

Для решения задачи используется АЛГОРИТМ – 1 (ПРОГРАММА – 1). Получающийся график представлен на рис. 1.2. Видно, что при некотором прицельном параметре угол отклонения лучей достигает экстремального (максимального) значения ≈ 42°. Это означает, что именно под этим углом и будут выходить большинство преломленных лучей, которые окажутся параллельными друг другу. Представим себе большое количество капель, на которые падает параллельный пучок монохроматического света с длиной волны  $\lambda$ . Если встать спиной к источнику света, то можно увидеть светлое кольцо с угловым размером  $\approx 42^{\circ}$ . В случае, когда источник испускает белый свет, в котором представлены все цвета от красного до фиолетового, из-за дисперсии наблюдаемое кольцо окрашена в "цвета радуги".

АЛГОРИТМ 1

НАЧАЛО  $n = 1.33$ : R = 100000 ДЛЯ rho = 1 ДО 99999 ШАГ 1 {A=  $a = ATN(rho / SQR(R * R - rho * rho))$  $\sin b = \frac{SIN(a)}{n}$ :  $\cosh = \frac{SOR(1 - \sin b \cdot \sin b)}{n}$  $b = ATN(\sin b / \cosh)$ : fi = -2 \* a + 4 \* b  $\text{TOCTPOHTb}$  TO4KY (rho / 200, fi \* 500) = A КОНЕЦ

Задача 2. Изучите зависимость максимального угла отклонения света шарообразной каплей жилкости от показателя преломления жилкости для данной длины волны. Какая часть радуги красная: внешняя или внутренняя?

Для электромагнитных волн оптического диапазона вода представляет собой среду с нормальной дисперсией, то есть показатель преломления для фиолетовой части спектра больше, для красной. Будем с шагом 0.1 изменять показатель преломления в интервале от 1.30 до 1.41 и вычислять угол максимального отклонения при преломлении света на шарообразной капле при различных прицельных параметрах  $\rho$ . Для этого организуется цикл, в котором  $\rho$  с некоторым шагом увеличивается от 0 до R и каждый раз вычисляется угол отклонения  $\varphi$ . Цикл также содержит условный оператор, проверяющий неравенство  $\varphi$  > max, где max – некоторая переменная, которой вначале было присвоено значение 0. Если условие выполняется, то переменной тах присваивается данное значение  $\varphi$ , в противном случае значение тах остается неизменным. По окончанию цикла максимальное значение  $\varphi$  выводится на экран. Все это можно поместить внутрь цикла по  $n(AJITOPHTM - 2, IIPOTPAMMA - 2)$ .

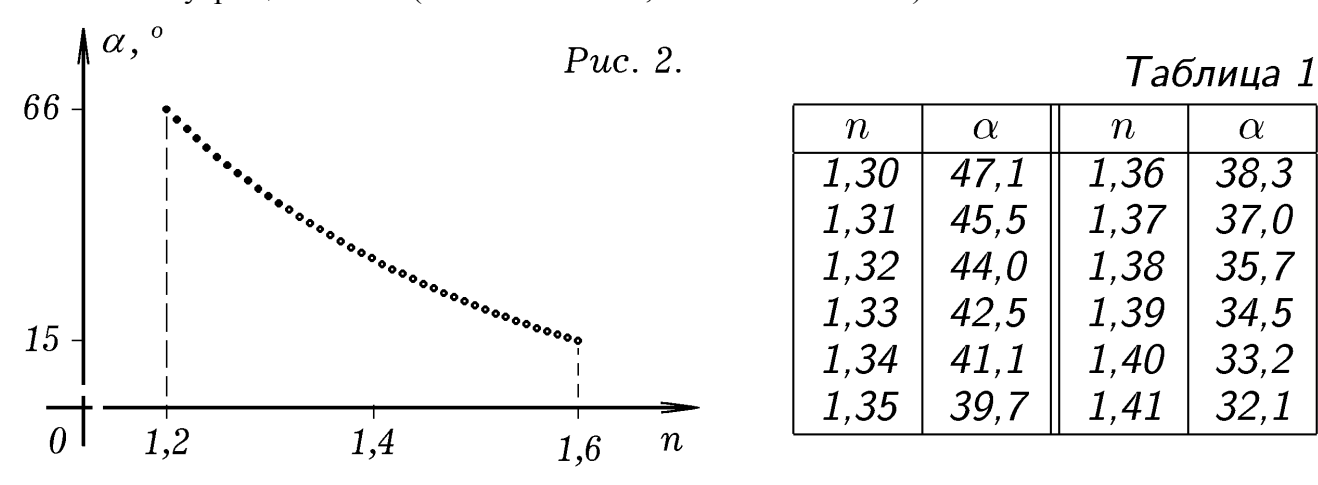

## АЛГОРИТМ 2

 $\alpha$ 

 $38.3$ 

 $37.0$ 

35,7

 $34,5$ 

33.2

 $32,1$ 

```
НАЧАЛО
R = 100ДЛЯ n = 1.2 ДО 1.6 ШАГ .01 {A=}max = 0ЛЛЯ rho = 50 ЛО 99 ШАГ 1 {B}=
      a = ATN(rho / SOR(R * R - rho * rho))
      sinb = SIN(a) / n: cosb = SQR(1 - sinh * sinh)b = ATN(\sin b / \cosh): fi = -2 * a + 4 * b
```
ECJIH  $fi$  > max TO max =  $fi$  =B}  $\Pi$ EYATb n, max \* 180 / 3.1415926 = A **КОНЕЦ** 

2. Рассмотрим распространение светового луча в плоско-слоистой среде, у которой показатель преломления зависит от одной координаты  $y: n = n(y)$  (рис. 3.1). Разрежем среду горизонтальными плоскостями  $y_i = i\Delta y$ , где  $i = 0,1,2...$ ,  $\Delta y$  настолько мало, что внутри каждого слоя оптическая плотность среды постоянна и свет распространяется прямолинейно. Запишем закон преломления для точки  $A_i(x_i, y_i)$ :

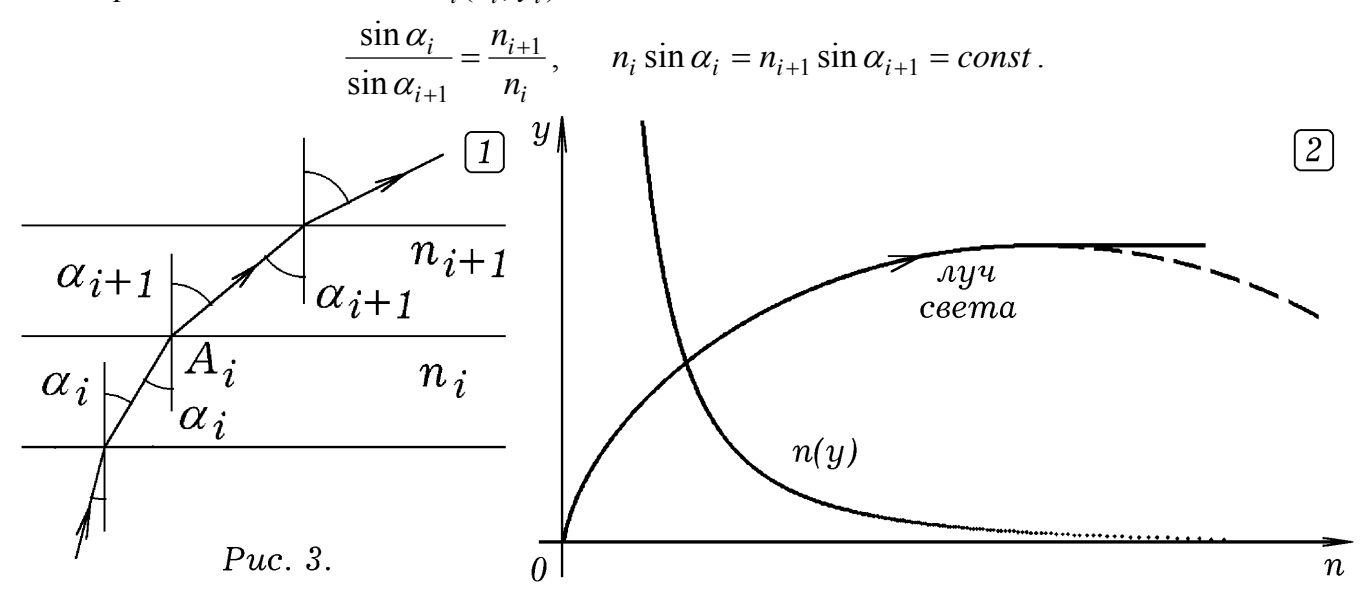

Задача 3. Рассчитайте траекторию луча, распространяющегося в среде с показателем преломления  $n(y) = k\sqrt{y}$ . Луч выходит из точки с координатами  $A_0(x_0, y_0)$  и составляет угол  $\alpha_0$  с осью Оу.

Среда, показатель преломления которой зависит от одной координаты у, является плосконеоднородной: она может быть разрезана горизонтальными плоскостями  $y = y_i$  на столь тонкие слои, что можно считать, что внутри каждого слоя свет распространяется прямолинейно. Из закона преломления света следует, что  $n(y_i)$ sin  $\alpha_i = n(y_{i+1})$ sin  $\alpha_{i+1} = const$ , поэтому, зная координату  $y_i$  и угол  $\alpha_i$ , можно вычислить  $\alpha_{i+1}$  по следующим формулам:

$$
\sin \alpha_{i+1} = \frac{n(y_i)}{n(y_{i+1})} \sin \alpha_i, \qquad \cos \alpha_{i+1} = \sqrt{1 - \sin^2 \alpha_{i+1}},
$$

$$
\alpha_{i+1} = \arctg \frac{\sin \alpha_{i+1}}{\cos \alpha_{i+1}} = \arctg \frac{\sin \alpha_{i+1}}{\sqrt{1 - \sin^2 \alpha_{i+1}}}.
$$

После этого следует построить следующую точку  $A_{i+1}(x_{i+1}, y_{i+1})$  с координатами:  $x_{i+1} = x_i + l \sin \alpha_{i+1}, y_{i+1} = y_i + l \cos \alpha_{i+1}$  и повторить все снова.

Программа, строящая луч света в плоско-слоистой среде, должна содержать цикл, в котором пересчитываются углы  $\alpha_i$  и координаты  $x_i$  и  $y_i$ . Результат ее использования показан на рис. 3.2.и 4.1. Недостаток рассмотренного алгоритма в том, что при  $\alpha_i = \pi/2$  программа выдает  $\alpha_{i+1} = \pi/2$  (рис. 3.2). То есть получается, что луч, направленный параллельно оси Ох, должен распространяться прямолинейно, а на самом деле он искривляется в сторону уменьшения показателя преломления.

3. В общем случае закон преломления не позволяет рассчитать ход луча в неоднородной среде. Представим себе оптическую среду, показатель преломления которой сложным образом зависит от двух или трех координат. Эта зависимость может быть плавной, например, как в случае с неоднородно нагретым воздухом или жидкостью, в которой происходит растворение соли. С другой стороны, среда может содержать резко выраженные неоднородности, ограниченные плоскими или изогнутыми поверхностями, на которых будут происходить отражение и преломление света.

Универсальный метод расчета распространения волны состоит в последовательном определении положения волновой поверхности в дискретные моменты времени  $t_i = i\Delta t$ ,  $i = 0,1,2,...$  При этом используется принцип Гюйгенса-Френеля: Каждая точка волновой поверхности в момент *t* является источником вторичных когерентных волн. Положение волновой поверхности в следующий момент времени  $t + \Delta t$  является огибающей всех вторичных волн. Пусть известны точка, из которой выходит луч, и его направление. Заменим луч тонким пучком и определим координаты двух (или трех) точек волновой поверхности. Зная показатель преломления в этих точках среды, можно определить положение волновой поверхности через малый промежуток времени  $\Delta t$ , рассчитать новое направление луча и затем сделать небольшой шаг в этом направлении и т.д.

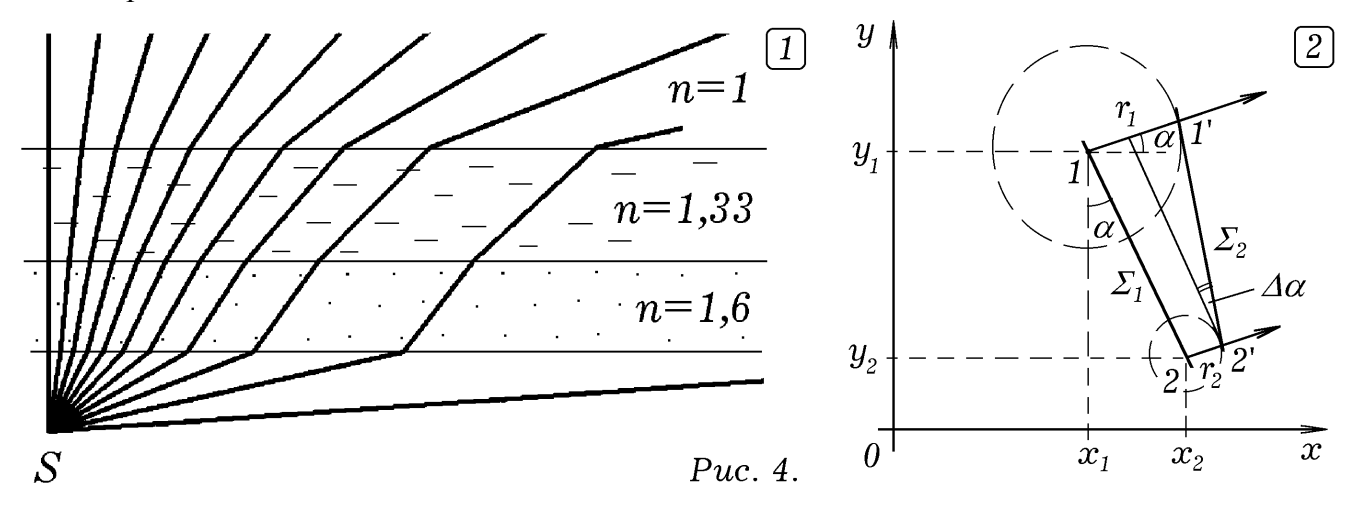

Задача 4. Оптическая среда содержит области, в которых показатель преломления которых изменяется плавно (световод) и резко (линза, призма). Напишите программу, которая строила бы произвольный луч света, проходящий через эту среду.

Рассмотрим распространение волны в двумерной среде с показателем преломления  $n = n(x, y)$ . Пусть в момент  $t_1$  луч проходит через точку 1 с координатами  $(x_1, y_1)$  и образует угол  $\alpha_1$  с осью Ох (рис.4.2). Найдем координаты  $(x_1, y_1)$  точки 2 волновой поверхности, отстоящей от точки 1 на небольшое расстояние  $a: x_2 = x_1 + a \sin \alpha_1, y_2 = y_1 - a \cos \alpha_1$ . Вычислим радиусы вторичных волн  $r_1 = c dt / n(x_1, y_1)$ ,  $r_2 = c dt / n(x_2, y_2)$  и определим приращение угла  $\alpha$ :  $\Delta \alpha = \arctg((r_2 - r_1)/l)$ . Это позволяет рассчитать величину угла  $\alpha_{i+1} = \alpha_i + \Delta \alpha$  и определить положение точки 1' в следующий момент  $t_2 = t_1 + \Delta t$  по формулам  $x_1 = x_1 + r_1 \cos \alpha_1$ ,  $y_1 = y_1 + r_1 \sin \alpha_1$ , а затем определить координату точки 2':  $x_2 = x_1 + a \sin \alpha_1$ ,  $y_2 = y_1 - a \cos \alpha_1$ . После этого все повторяется снова в соответствии с АЛГОРИТМОМ – 3.

## АЛГОРИТМ 3.

ЗАДАНИЕ ФУНКЦИИ PPrel  $\equiv$  PPrel:=1; if y>120 then PPrel:=1.5; if  $((x-150)*(x-150)+(y-50)*(y-50) < 50*50$  then PPrel:=1.7; ==}

НАЧАЛО ДЛЯ і:=1 ДО 15 ДЕЛАТЬ {А= alfa:=-pi/2+i\*pi/20; x1:=10; y1:=100; v:=4;

```
x2:=x1+a*sin(alfa); y2:=y1-a*cos(alfa);ПОВТОРЯТЬ ДО НАЖАТИЯ НА ПРОБЕЛ {В=
   EСЛИ y1\lly2 TO alfa:=arctan((x1-x2)/(y2-y1)) ИНАЧЕ alfa:=pi/2;
  r1:=v^*dt/PPrel(x1,y1); r2:=v^*dt/PPrel(x2,y2);dalfa:=arctan((r2-r1)/a); alfa:=alfa+dalfa;
   x1:=x1+r1*cos(alfa); y1:=y1+r1*sin(alfa);x2=x1+a*sin(alfa); y2:=y1-a*cos(alfa);ПОСТАВИТЬ ТОЧКУ (x1, y1); =B} =A}
KOHELI
```
На рис. 5 представлены результаты расчета распространения световых лучей в следующих ситуациях: 1) при наличии плоской и цилиндрической преломляющей поверхности (рис. 5.1); 2) в световоде с плавно изменяющемся показателем преломления (рис. 5.2): 3) при наличии цилиндрической плосковыпуклой линзы, показатель преломления которой меньше показателя преломления среды (рис.5.3).

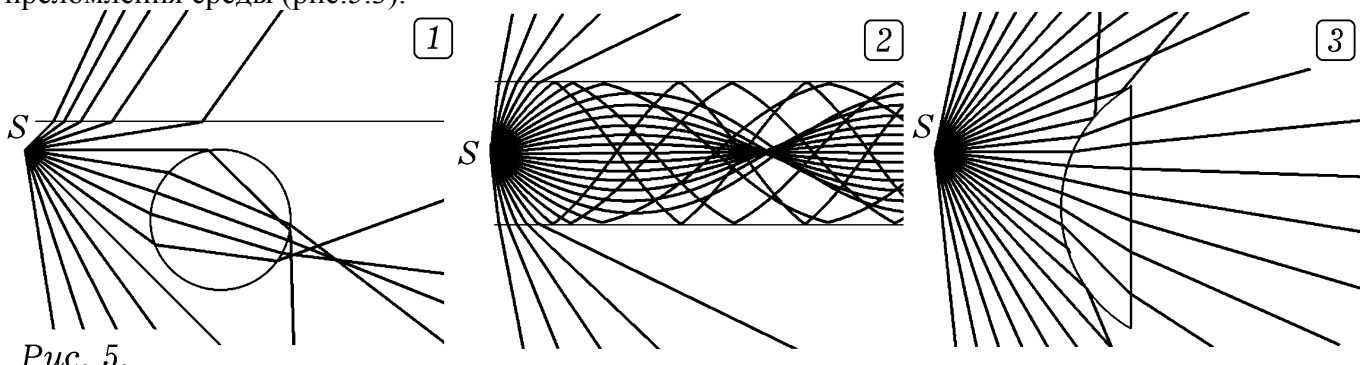

Рассмотренные выше задачи могут быть предложены учащимся на факультативных занятиях, посвященных изучению основ компьютерного моделирования физических явлений, при выполнении творческих заданий исследовательского характера, а также на олимпиадах и турнирах по компьютерной физике. Их использование в учебном процессе позволит повысить интерес школьников к физике и компьютерным методам исследования.

3. Программы, использующиеся для решения рассмотренных задач, представлены ниже. Первые две написаны на языке Obasic, а остальные — на языке Pascal.

 $\Pi$ PO $\Gamma$ PAMMA – 1.

**SCREEN 12**  $n = 1.33$ : R = 100000 LINE  $(0, 440)$ - $(640, 440)$ FOR  $rho = 1$  TO 99999 STEP 1  $a = ATN$ (rho / SOR(R \* R - rho \* rho))  $sinb = SIN(a) / n$ :  $cosb = SQR(1 - sinb * sinh)$  $b = ATN(\sin b / \cosh)$ : fi = -2 \* a + 4 \* b 'PRINT rho. fi \* 180 / 3.1415926#. fi CIRCLE  $(10 + INT(rho / 200), 440 - INT(fi * 500)), 2$ **NEXT: END** 

SCREEN  $12 \cdot R = 100$ LINE  $(0, 440)$ - $(640, 440)$ FOR  $n = 1.2$  TO 1.6 STEP 0.1 FOR  $rho = 50$  TO 99 STEP 1  $a = ATN$ (rho / SOR(R \* R - rho \* rho))  $sinb = SIN(a) / n$ :  $cosb = SQR(1 - sinh * sinh)$  $b = ATN(\sin b / \cosh)$ : fi = -2 \* a + 4 \* b

 $\Pi$ PO $\Gamma$ PAMMA – 2

IF  $fi$  > max THEN max =  $fi$ **NEXT** CIRCLE  $(10 + INT((n - 1.1) * 1000), 440 - INT(max * 250), 2$ 'PRINT n, max \* 180 / 3.1415926#:  $max = 0$ NEXT: END  $\Pi$  POFPAMMA – 3. uses crt, graph; { Распространение света в плоскослоистой среде} var i, EC, D, DrV, MV : integer; s, sina, cosa, tga,n,n1,n2,l,a,x,v; real; Function PPrel(y:real): real; begin PPrel :=  $1/\text{sqrt}(0.1 * y + 0.01)$ ; end; BEGIN DrV:=Detect; InitGraph(DrV,MV,'c:\bp\bgi'); EC:=GraphResult; if  $EC \geq$  grOK then Halt(1); for  $i=0$  to 2000 do begin circle(10 + round(500 \* PPrel( $i/4$ )), 400 - round( $i/4$ ), 1); end; sina:=0.1; y:=1; x:=1; l:=0.1; n2:= PPrel(5\*y); For i:=1 to 15000 do begin  $n!$ :=PPrel(y); sina:=(n2 / n1) \* sina; if sina<1 then a := arctan(sina/sqrt(1 - sina  $*$  sina)) else a:=3.1415926/2; If sina<1 then  $cosa = sqrt(1 - sina * sina)$ ; If  $\sin a = 1$  then begin  $\sin a = \sin(a)$ ;  $\cos a = \cos(a)$ ; end; n2:=PPrel(y);  $x := x + 1$  \* sina;  $y := y + 1$  \* cosa; circle(10 + round(0.5  $*$  x), 400 - round(0.5  $*$  y), 1); end; Repeat until Keypressed; CloseGraph; END.

ПРОГРАММА – 4.

uses crt, graph; { Распространение света в неоднородной среде: общий случай} const dt=0.01; var i,EC, D, DrV, MV : integer;  $da, r1, r2, x1, x2, y1, y2, aa, pi, s, sina, cosa, alpha, c, n, nl, n2, l, a, x, y : real;$ Function PPrel(x,y:real):real; begin PPrel:=1; if  $((x-150)*(x-150)+(y-50)*(y-50)$  then PPrel:=1.7; if  $v>120$  then PPrel:=1.7; end; BEGIN DrV:=Detect; InitGraph(DrV,MV,'c:\bp\bgi'); EC:=GraphResult; if  $EC \geq g \cdot C$ K then Halt(1); pi:=arctan(1)\*4; circle(310,300,100); circle(310,300,101); for i:=1 to 15 do begin a:=-pi/2+i\*pi/20;  $x1:=10; y1:=100; x2:=x1+1*sin(a); y2:=y1-1*cos(a); c:=4;$ Repeat if  $y1 \le y2$  then a:=arctan((x1-x2)/(y2-y1)) else a:=pi/2; r1:=c\*dt/PPrel(x1,y1); r2:=c\*dt/PPrel(x2,y2); da:=arctan((r2-r1)/1); a:=a+da;  $x1:=x1+r1*cos(a); y1:=y1+r1*sin(a); {x2:=x2+r2*cos(a); y2:=y2+r2*sin(a);}$  $x2:=x1+1*sin(a); y2:=y1-1*cos(a); circle(10+round(2*x), 400-round(2*y),1);$ until  $(abs(x1) > 320)$ or $(abs(y1) > 200)$ or $(KeyPressed)$ ; end; readkey; CloseGraph; END.

## Литература

- 1. Майер В.В. Свет в оптически неоднородной среде: учебные исследования. –– М.: Физматлит, 2007. — 232 с.
- 2. Web–сайт http://maier-rv.glazov.net (Электронный ресурс).